### Modello sequenziale: i Process

### Modello sequenziale

```
ENTITY ffsr IS
  Port ( s,r: IN std_logic;
          q, qn: OUT std_logic);
   END ffsr;
ARCHITECTURE seq OF ffsr IS
BEGIN
 PROCESS(s, r)
   BEGIN
   IF s = '1' AND r = '0' THEN
   q <= '1' AFTER 2 ns;
   qn <= '0' AFTER 4 ns;
   ELSIF s = '0' AND r = '1' THEN
   qn <= '1' AFTER 2 ns;
   q \leq 0' AFTER 4 ns;
   \mathbf{E}LSIF s = '1' AND \mathbf{r} = '1' THEN
     q <= '0' AFTER 2 ns;
     qn <= '0' AFTER 2 ns;;
    END IF;
END PROCESS;
END seq;
```
#### Process

```
[label:] PROCESS (sensitivity list)
          sezione_dichiarativa_process
      BEGIN
     sequenza_istruzioni
      END PROCESS [label];
```
- **Un process contiene istruzioni eseguite in modo sequenziale.**
- **E' definito all'interno dell'ARCHITECTURE.**
- **Più process vengono eseguiti in modo concorrente.**
- **L'esecuzione del process è determinata da un evento su uno dei segnali della sensitivity list.**

#### Process

```
• I process comunicano tra loro attraverso i signal.
ARCHITECTURE Behavioral OF Esempio IS
signal c : std_logic;
pa: PROCESS (a,b)
        BEGIN
          c <= a AND b;
    END PROCESS pa;
pb: PROCESS (a,c)
        BEGIN
          d <= NOT c AND a;
        END PROCESS pb;
END Behavioral
```
#### Variabili

**VARIABLE nome\_variabile :tipo\_variabile [:=valore\_iniziale];**

Es.

**VARIABLE a : integer range 0 to 15;**

Le variabili possono essere definite in un process e utilizzate solo nello stesso process.

Assegnamento ad una variabile:

```
a := espressione;
```
- A differenza dei signal, l'assegnamento del nuovo valore ad una variabile avviene immediatamente.
- Le variabili conservano il loro valore fino alla successiva esecuzione del process.

### Istruzione IF

```
IF condizione THEN
  sequenza_di_istruzioni
[ELSIF condizione THEN
  sequenza_di_istruzioni]
....
[ELSE
  sequenza_di_istruzioni]
END IF;
```
ELSIF può essere ripetuto più di una volta. ELSE può apparire una sola volta. Condizione è in tutti i casi un'espressione booleana

## Multiplexer 2x1

```
ENTITY mux2x1 IS
PORT ( a, b, sel : IN std_logic;
   q :OUT std_logic);
END mux2x1;
ARCHITECTURE sequenziale OF mux2x1 IS
BEGIN
  PROCESS(a,b,sel)
   BEGIN
    IF sel = '0' THEN q \le a;
       ELSIF sel='1' THEN q<= b;
      ELSE q \leq y 'X';
     END IF;
   END PROCESS;
END sequenziale;
```
#### FFD

```
ENTITY ffd IS
PORT ( rst,d, clk: IN std_logic;
    q: OUT std_logic );
END ffd;
ARCHITECTURE behavioral OF ffd IS
BEGIN
PROCESS(CLK,RST)
  BEGIN
  IF RST='1' THEN q \leq 0' ;
  ELSIF clk='0' AND clk'EVENT AND clk'LAST_VALUE='1' 
      THEN q<= d AFTER 2ns;
  END IF;
  END PROCESS;
END behavioral;
```
### Istruzione CASE

```
CASE espressione IS
   WHEN valore_1 => 
      sequenza_di_istruzioni
  WHEN valore_2 | valore_3 =>
      sequenza_di_istruzioni
  WHEN valore_4 to valore_N =>
      sequenza_di_istruzioni
  WHEN OTHERS =>
      sequenza_di_istruzioni
END CASE;
```
# **Selettore**

```
ENTITY selettore IS
 PORT (a0,a1,a2,a3 : IN std_logic;
        sel : IN integer range 0 to 7;
   q: OUT std_logic);
END selettore;
ARCHITECTURE sequenziale OF selettore IS
   BEGIN
  PROCESS(a0,a1,a2,a3,sel)
   BEGIN
   CASE sel IS
        WHEN 0 => q <= a0;
       WHEN 1 \mid 3 \mid 5 => q \le a1;
       WHEN 6 to 7 \implies q \leq a2;WHEN OTHERS \Rightarrow q \leq a3;
   END CASE;
   END PROCESS;
END sequenziale;
```
### Istruzione WHILE

**[nome\_label:] WHILE** *condizione* **LOOP sequenza\_di\_istruzioni END LOOP [nome\_label] ;**

## Esempio while: comparatore

```
ENTITY confronta IS
  PORT (a,b : IN std_logic_vector(7 downto 0);
      ris: OUT std_logic);
END confronta;
ARCHITECTURE sequenziale OF confronta IS
BEGIN
PROCESS(a,b)
  VARIABLE ind: integer;
  VARIABLE uguale: std_logic;
   BEGIN
   ind:=0; uguale:='1';
   WHILE (uguale='1' AND ind<=7) LOOP
     IF a(ind) /= b(ind) THEN uguale := '0'; END IF;
      ind := ind +1;
   END LOOP;
    ris <= uguale;
END PROCESS;
END sequenziale;
```
## Esempio while: mcm

```
entity mcm_while is
      port ( A,B: in integer range 0 to 255;
      R: out integer);
end mcm_while;
architecture beh of mcm_while is
begin
    process(A,B)
      variable ma,mb: integer;
      begin
             ma:= A; mb:= B;
             while ma/=mb loop
                    if ma <mb then 
                           ma:= ma+A;
                    else mb:=mb+B;
                    end if;
             end loop; 
             R<= ma;
       end process;
end beh;
```
#### Istruzione FOR

```
[nome_label :]
FOR identificatore IN intervallo_discreto LOOP
   sequenza_di_istruzioni
END LOOP [nome_label] ;
```
L'identificatore :

- non deve essere dichiarato;
- $\square$  può essere utilizzato solo in lettura;
- □ non è visibile fuori dal FOR.

#### Conta del numero di '1' in un vettore

```
ENTITY conta1 IS
PORT ( a : IN std_logic_vector(7 downto 0);
      b : OUT integer range 0 to 8 );
END conta1;
ARCHITECTURE seq OF conta1 IS
   BEGIN
PROCESS(a)
  VARIABLE conta : integer range 0 to 8;
   BEGIN
  conta := 0;
  FOR i IN 0 to 7 LOOP
    IF a(i) = '1' THEN conta := conta +1;
     END IF;
  END LOOP;
  b <= conta;
END PROCESS;
END seq;
```
### Calcolo della parità

```
ENTITY parita IS
PORT ( a : IN std logic vector(7 downto 0);
                    b : OUT std_logic);
END parita;
ARCHITECTURE seq OF parita IS
   BEGIN
PROCESS(a)
      VARIABLE conta : integer range 0 to 8;
   BEGIN
      conta := 0;
      FOR i IN 0 to 7 LOOP
         IF a(i) = '1' THEN conta := conta +1;
         END IF;
      END LOOP;
       if conta mod 2 = 1 then b \leq '1';
       else b<= '0';
       end if;
END PROCESS;
END seq;
```
#### **Generate**

- Utilizzato per la creazione di schematici con struttura regolare
- Un GENERATE può includere altri GENERATE

**name: FOR i IN 0 TO d-1 GENERATE --concurrent statements END GENERATE name**

**Esempio**

```
AND32: For i in 0 to 31 generate
      AI: and2 port map (A(i), B(i), C(i));
      end generate AND32;
```
# Generate: if scheme

Permette la creazione condizionata di componenti

name: IF condizione GENERATE --concurrent-statements END GENERATE name;

Non può essere usato ELSE o ELSIF

```
Esempio
GA: for i in 0 to d-1 generate
      GA0: if i=0 generate
             a0: adder1 port map (A(0), B(0), '0', C(0), R(0));
            end generate GA0;
      GAI: if i>0 generate
           ai: adder1 port map (A(i), B(i), C(i-1), C(i), R(i));
           end generate GAI;
end generate GA;
```
# Istruzione ASSERT

E' usata per fornire una stringa al progettista durante la simulazione

```
ASSERT condizione
[REPORT stringa]
[SEVERITY livello_di_severity]
```
La stringa viene visualizzata se la condizione è falsa.

Livello di severity:

- · note
- · warning
- · error (default)
- · failure

# Esempio Assert

```
PROCESS (b,c)
 BEGIN
b<=c;
  ASSERT (c/=a)
  REPORT "Il Valore di C è uguale a quello di a"
  SEVERITY ERROR;
END PROCESS;
```
#### Istruzione WAIT

- Questa istruzione sospende l'esecuzione di un process o sottoprogramma.
- L'esecuzione può riprendere quando si verifica una certa condizione.
- Abbiamo tre possibili modi di esprimere questa condizione.
	- WAIT ON elenco\_segnali
	- · WAIT UNTIL condizione
		- · WAIT FOR tempo
- Con WAIT ON l'esecuzione riprende se c'è un evento su uno dei segnali elencati.
- Con WAIT UNTIL l'esecuzione riprende quando la condizione diventa vera.
- Con WAIT FOR l'esecuzione riprende dopo un tempo fissato.
- In un process non è possibile avere contemporaneamente sensitivity list e WAIT.

# Esempi con WAIT

```
PROCESS
BEGIN
   WAIT ON a;
   IF a='1' THEN 
    b<= "10";
   ELSE b <= "01";
   END IF:
   WAIT ON c,d;
   F <= c AND d;
END PROCESS;
                            PROCESS
                             BEGIN
                             z <= a;
                            WAIT FOR 20 ns;
                             Z <= b;
                            WAIT UNTIL c='1' FOR 40 ns;
                            assert (c='1)
                            report "time out violation"
                             severity error
                             z <= c;
                             WAIT ON a FOR 60 ns;
                            END PROCESS;
PROCESS
BEGIN
WAIT UNTIL a='1';
c <= d;
WAIT UNTIL a='0';
c <= f;
END PROCESS;
```
## WAIT ON

Un process con sensitivity list può essere descritto in modo equivalente con un process senza sensitivity list e con un WAIT ON alla fine contenente gli stessi segnali della sensitivity list

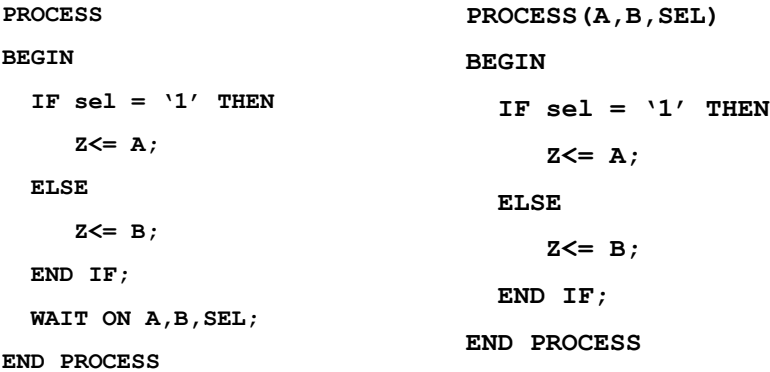

# WAIT: costrutti non sintetizzabili

```
process
 begin
   wait on a;
  d \leq di;
 end process; 
• -- non è sintetizzabile poiché non è presente un edge
process
 begin
   wait for 10 ns;
```
 $d<= di;$ end process;

• -- non è sintetizzabile poiché non è presente un edge

### WAIT: costrutti non sintetizzabili

```
process
 begin
  wait until c'event and c=1 ;
  d \leq d1:
  wait until d'event and d=1 ;
  d \leq d2;end process;
```
• -- non è sintetizzabile poiché tutti gli edge devono dipendere dallo stesso segnale

### WAIT: costrutti non sintetizzabili

```
process
 begin
  wait until c'event and c='1' ;
  d \leq d1;wait until c'event and c='0' ;
  d < = d2;end process;
-- non è sintetizzabile poiché i wait devono contenere un solo edge
```
# WAIT: costrutti non sintetizzabili

```
process
 begin
  wait until d'event and c='1' ;
  d<= d1;wait until c'event and c='0' ;
  d < = d2;end process;
-- non è sintetizzabile poiché i wait devono contenere un solo edge
```
## WAIT: costrutti non sintetizzabili

```
process
 begin
   wait until c'event;
  d<= d1; wait until c'event;
  d < = d2;end process;
-- non è sintetizzabile poiché non può essere determinata la 
  polarità dell'edge
```
# WAIT: costrutti non sintetizzabili

```
entity es is
  port (a,c : in integer;
        d : out integer);
end es;
architecture beh of es is
begin 
  process
   begin
      wait until c'event and c= 2;
      d == a; end process;
end beh;
```
- Non è sintetizzabile perché il clock deve essere di un solo bit